# La coupe des matériaux :  $\frac{1}{C_1}$   $\frac{1}{C_1}$ identification des paramètres « Les paramètres de coupe »  $\begin{bmatrix} 1^{\circ} & B\end{bmatrix}$ <sup>T° BEP MPMI</sup>

# INTRODUCTION:

# Qu'est qu'un paramètre de coupe?

Les paramètres de coupe sont des éléments constants ou variables, qui dépendent les uns des autres afin d'obtenir le meilleur compromis possible pour un usinage.

# 1/ LA VITESSE DE COUPE « Vc »:

# Rappel : Qu'appelle-t-on vitesse ?

Exemple : Toulouse – Tarbes : 150 Kms en 1h30min.

Calculer la vitesse moyenne en Km/h puis en m/min pour parcourir cette distance :

Vitesse moyenne= =100 Km/h soit 1667 m/min 150 1.5

#### Définition :

On appelle vitesse d'un mobile, le quotient de la distance parcourue par la durée de parcours (temps). Distance parcourue

Temps Vitesse D T  $V =$ 

Principales unités utilisées :

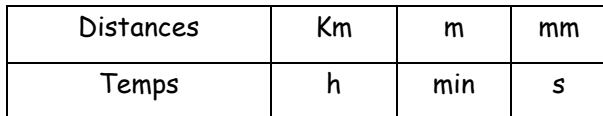

# Qu'appelle-t-on « vitesse de coupe »?

• En Fraisage et Perçage :

On appelle « vitesse de coupe » la vitesse d'un point

de l'arête tranchante de l'outil.

• En tournage :

La vitesse de coupe est la vitesse d'un point de la pièce en contact avec l'outil.

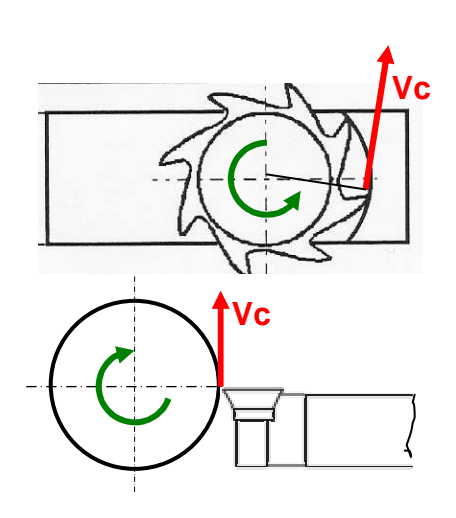

#### Comment détermine-t-on la vitesse de coupe « Vc »?

• Par des catalogues constructeurs: les fabricants d'outil (Carburier) préconisent des vitesses de coupe établies à partir d'expérimentations en laboratoire. Ces expérimentations permettent d'obtenir le meilleur compromis entre la durée de vie maximale de l'outil et l'enlèvement maximum de matière dans un but économique (Le choix de la vitesse de coupe influe sur le prix de revient du produit fabriqué).

• Par le calcul :

$$
Vc = \frac{\Pi. D. N}{1000}
$$

Vc : vitesse de coupe en m/min N : fréquence de rotation en tr/min

D : diamètre de l'élément tournant en mm

# Applications :

A partir des extraits de catalogues constructeur page 3, donner les vitesses de coupe adéquates pour l'usinage d'une pièce en acier fortement allier ayant subi un traitement thermique de type « recuit » :

- En ébauche : avec une plaquette carbure de nuance «GC235» et f : 0.4 mm/tr.
- En finition : avec une plaquette carbure de nuance «GC 1525» et f : 0.05 mm/tr.

Vc ébauche : 100 m/min ; Vc finition : 260 m/min

Remarque : d'une manière générale Vc ébauche est inférieure à Vc finition.

#### De quels facteurs dépend la vitesse de coupe ?

- o La matière de la pièce
- o La matière de l'outil (ARS ; Carbure…) et sa nuance (plaquette carbure)
- o Le choix de l'avance « f »

#### Mais également :

- o La lubrification (ou non)
- o Le type d'opération réalisée
- o Les capacités de la machine (puissance, performances)

#### Quelle vitesse de coupe choisir ?

- o Trop lente : on perd du temps (critères économiques)
- o Trop rapide : on détériore rapidement l'outil (élévation de la température)

Remarque : La durée de vie économique d'un outil dépend de son coût. (Varie entre 15 min et 1 heure de travail effectif).

#### Recommandations de vitesse de coupe

Recommandations valables pour l'usinage avec amosage.

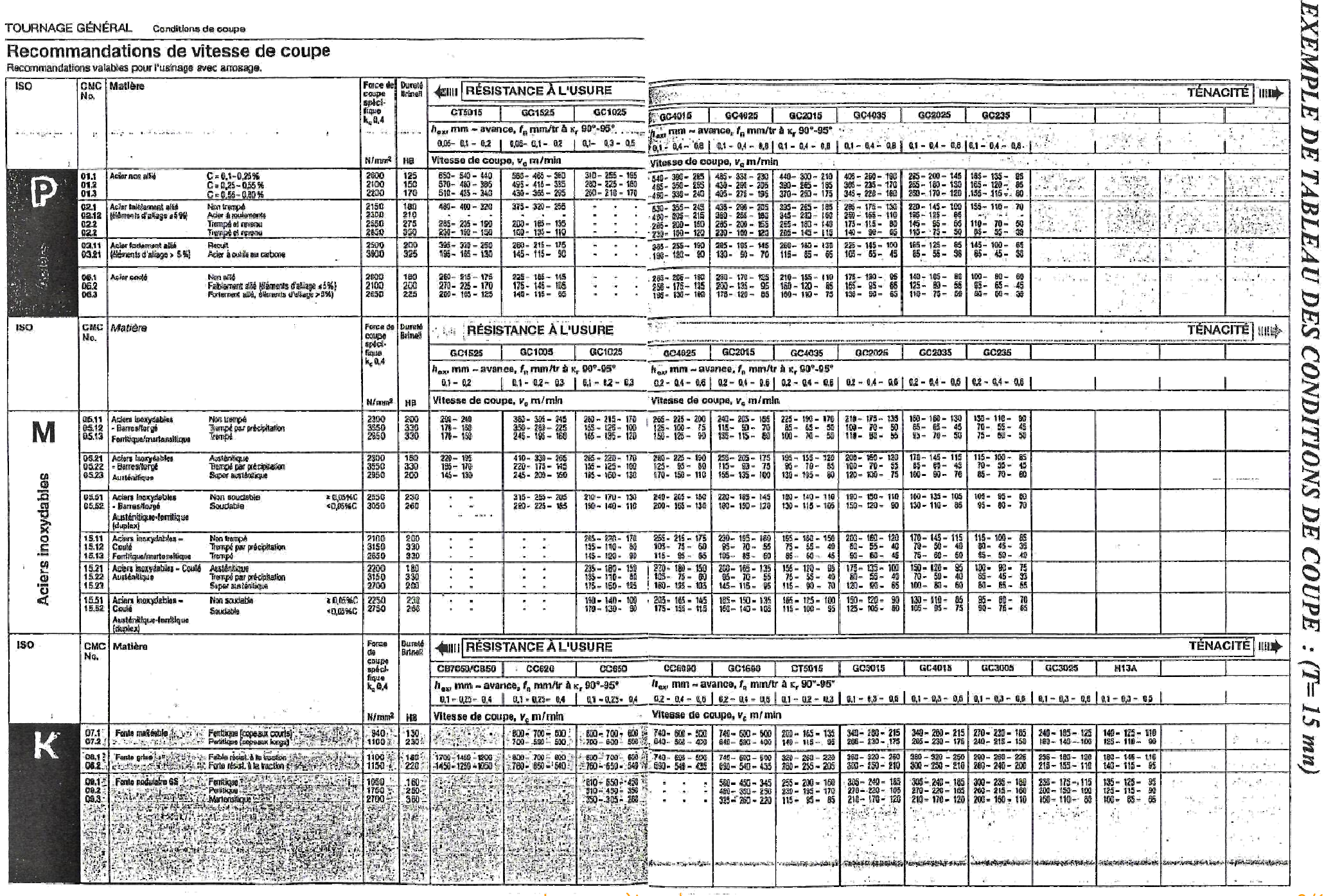

 $\sim$ 

# 2/ LA FREQUENCE DE ROTATION « n »:

# Qu'appelle-t-on « fréquence de rotation »?

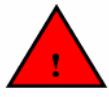

IL NE FAUT PAS CONFONDRE LA VITESSE DE COUPE (m/min) ET LA FREQUENCE DE ROTATION (tour/min)

On appelle fréquence de rotation « n » la vitesse angulaire d'un point considéré de l'élément tournant (pièce ou outil) pour un diamètre donné en tour par minute.

### Comment détermine-t-on la fréquence de rotation « n »?

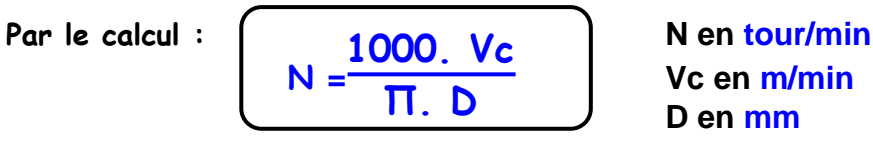

 **D en mm**

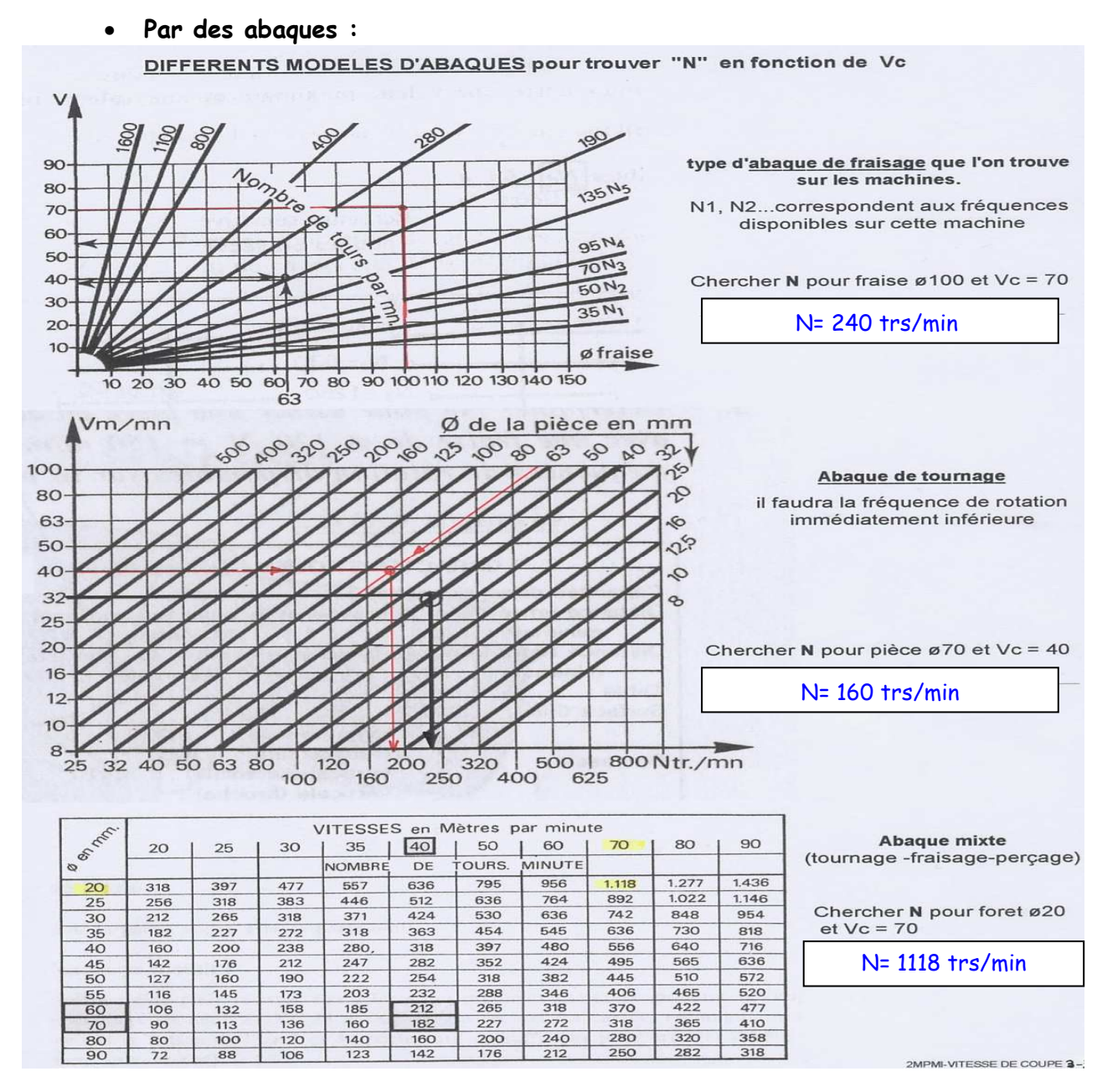

#### De quels facteurs dépend la fréquence de rotation?

- o Le diamètre de l'élément tournant (pièce ou outil)
- o La vitesse de coupe choisie

# 3/ L'AVANCE « f » ET LA VITESSE D'AVANCE « Vf »

# Qu'appelle-t-on l'avance « f »?

On appelle l'avance « f » le déplacement du point considéré de l'arête tranchante en millimètre pour 1 tour et pour une dent.

#### Comment détermine-t-on l'avance « f »?

#### • En ébauche :

L'objectif de l'opération d'ébauche est d'enlever un volume de matière maximal en un temps minimum et un coût minimum.

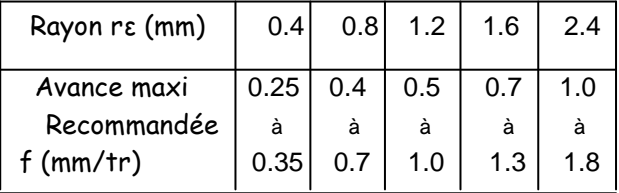

# • **En finition :**

L'objectif du travail en finition est de respecter les intervalles de tolérance et les exigences d'état de surface (rugosité).

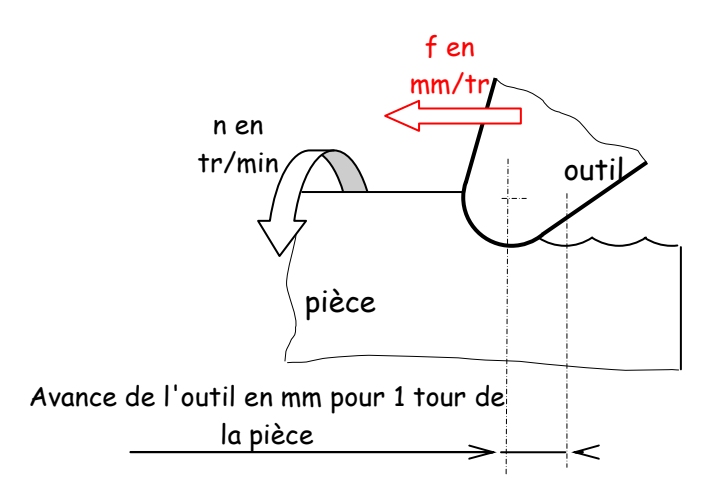

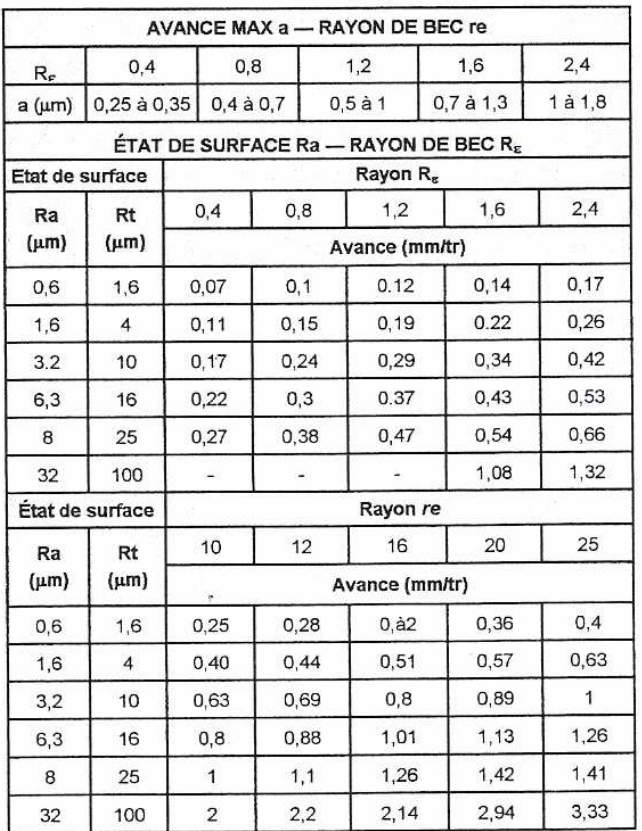

#### Remarques :

En règle générale, on choisit une avance de finition inférieure à celle d'ébauche.

L'indice de rugosité Ra 0.6 indique une qualité de surface meilleure à un indice de rugosité Ra 3.2.

# Qu'appelle-t-on vitesse d'avance « Vf »?

On appelle vitesse d'avance « Vf », la vitesse de déplacement d'un point considéré de l'outil ou de la pièce qui se déplace pendant l'usinage (qui possède le mouvement d'avance Mf).

# Calcul de la vitesse d'avance « Vf » :

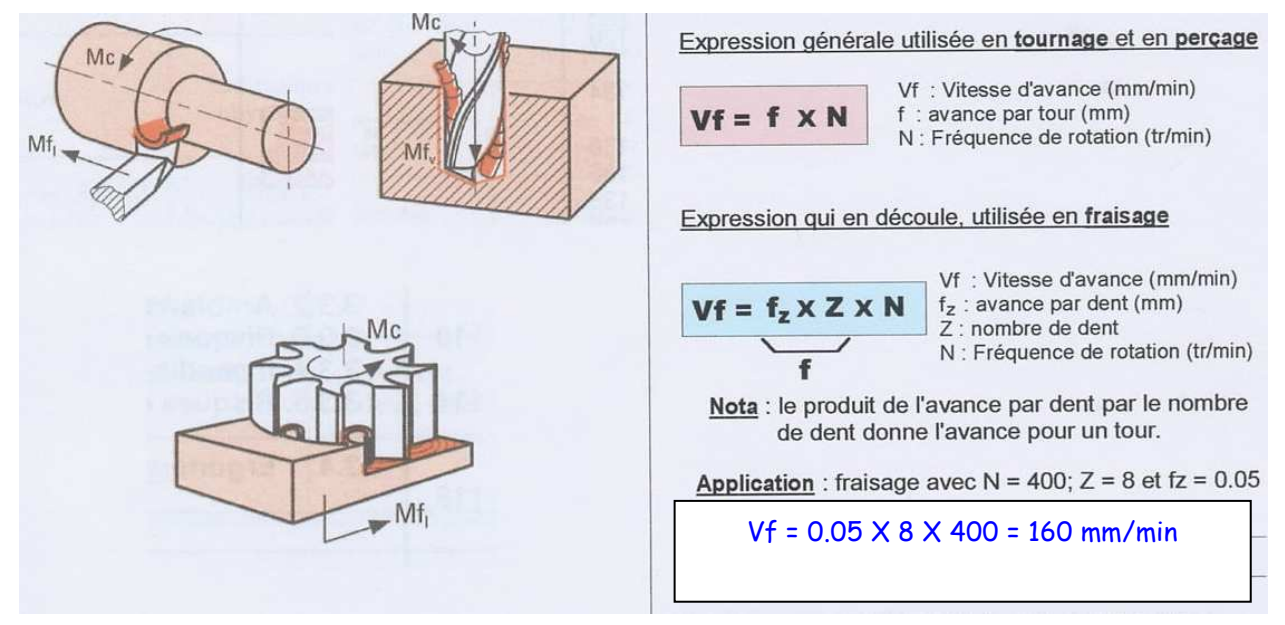

# De quels facteurs dépendent la vitesse d'avance « Vf » et donc l'avance « f »?

- o La nature de l'opération (ébauche / finition)
- o Le type d'outil (rayon de bec pour les plaquettes carbures)
- o L'exigence de rugosité demandée
- o La fréquence de rotation pour la vitesse d'avance « Vf »

#### Quelle valeur d'avance choisir ?

#### • Trop lente : Risque d'être en dessous du copeau minimum

Explication : lorsque l'avance (ainsi que la profondeur de passe) est trop faible l'outil de coupe ne peut pas couper ni arracher la matière.

La matière est alors écrasée (Phénomène d'écrouissage).

# • Trop rapide : Mauvais état de surface, risque de bris d'outil.

Explication : une avance trop élevée engendre des efforts trop importants sur la pièce et sur l'outil ce qui peut engendrer un bris d'outil.